## replication fork

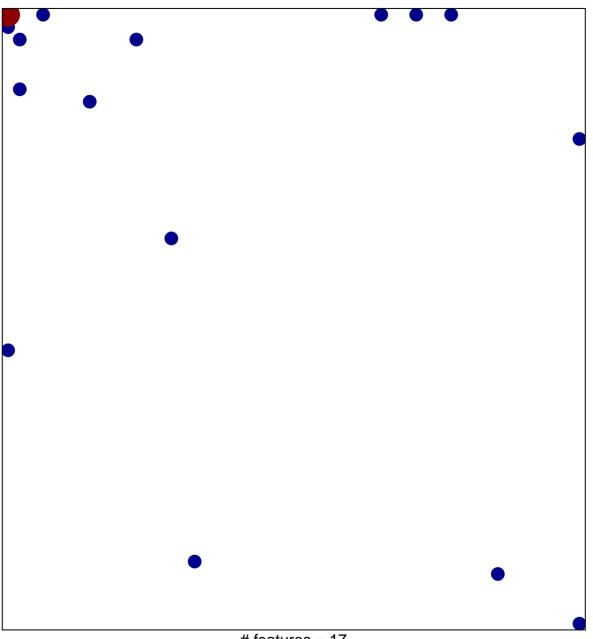

# features = 17 chi-square p = 0.77

## replication fork

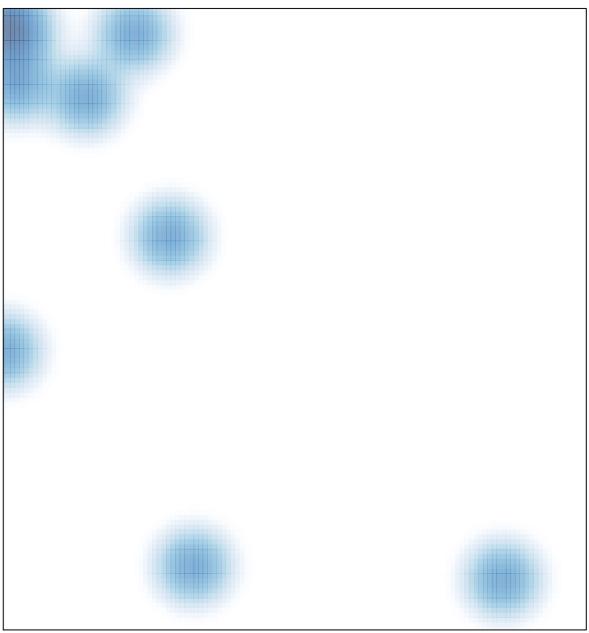

# features = 17 , max = 2